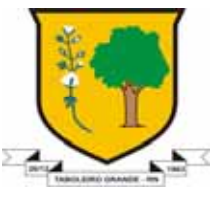

ESTADO DO RIO GRANDE DO NORTE *CÂMARA MUNICIPAL DE TABOLEIRO GRANDE* 

CNPJ: 24.517.278/0001-07 – Rua: Elias Bessa, S;N – Centro – Taboleiro Grande/RN - CEP 59.840-000

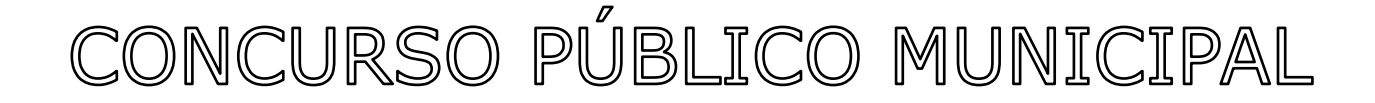

CADERNO DE PERGUNTAS PARA OS SEGUINTES CARGOS:

Digitador

## ENSINO MÉDIO + INFORMÁTICA

Importante:

c O gabarito matriz será divulgado no dia 10/08/2009 na internet (página da empresa) e na Sede da Câmara Municipal;

d O candidato só deve usar para preenchimento do gabarito, caneta esferográfica na cor azul ou preta;

e NÃO será permitido o uso de calculadoras, celulares e similares;

f Por razões de segurança, o(a) candidato(a) não poderá levar o Caderno de Perguntas.

g Este caderno contém: 11 questões de Português (01 a 11), 11 questões de Matemática (12 a 22), 06 questões de Noções de Informática (23 a 28) e 04 questões de Conhecimentos Gerais (29 a 32).

© Não será anulada nenhuma questão no decorrer da aplicação desta prova; portanto marque à alternativa que achar conveniente.

Taboleiro Grande/RN, 08 de Agosto de 2009.

Organização:

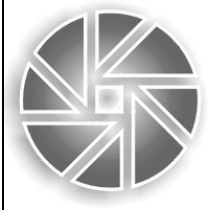

## **SOLUÇÕES**

## **Métodos e Seleção de Pessoal Ltda.**

**C.R.A./RN: PJ-058** 

Rua José de Alencar, 828 – Cidade Alta – 59025-140 – Natal/RN – 84 3201.0972 – www.solucoesconcursos.com.br

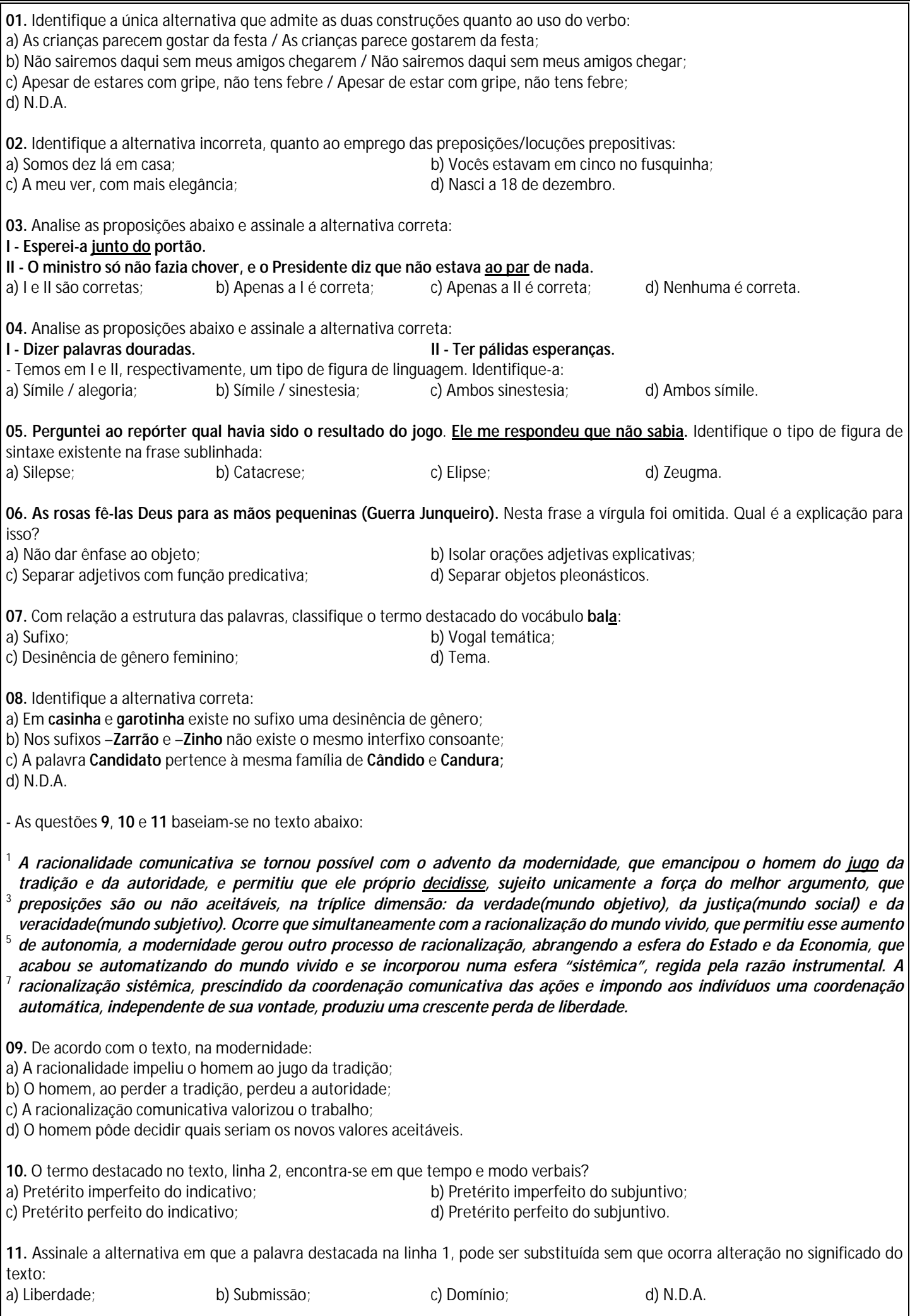

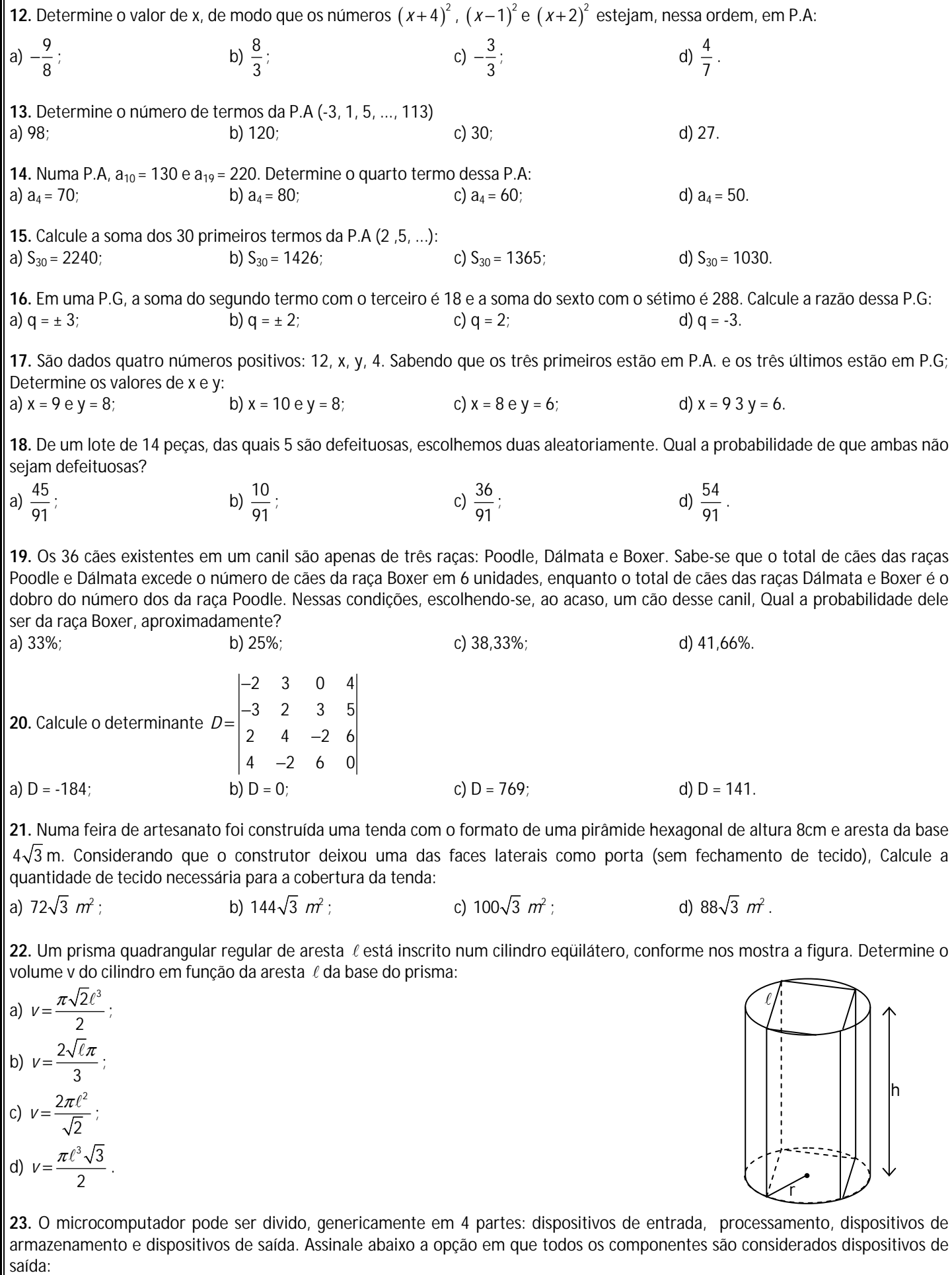

a) Fone de ouvido, impressora, monitor de vídeo e plotter; b) Mouse, monitor de vídeo, microfone e teclado; c) Teclado, mouse, scanner e câmeras digitais; d) Impressora, modem, teclado e leitora ótica.

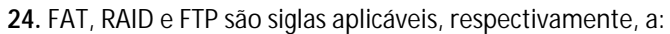

- a) Sistema de arquivo, redundância de armazenamento de dados e transferência de arquivo remoto;
- b) Sistema de rede, redundância de armazenamento de dados e sistema de arquivo;
- c) Sistema de rede, sistema de arquivo e transferência de arquivo remoto;
- d) Sistema de arquivo, redundância de armazenamento de dados e topologia de rede.

**25.** Com relação ao Windows XP, assinale a opção correta.

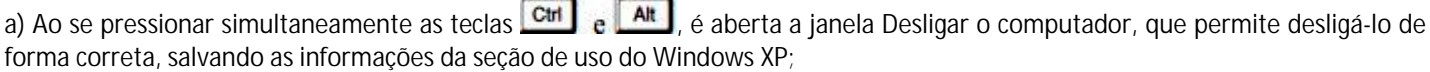

b) Para se excluir um arquivo cujo ícone esteja sendo apresentado na área de trabalho, é suficiente aplicar um duplo clique sobre esse ícone;

c) O utilitário Backup pode ajudar a criar uma cópia das informações contidas no disco rígido do computador. Caso os dados originais no disco rígido sejam apagados ou substituídos por engano, ou se tornem inacessíveis devido a falhas do disco rígido, ainda existe a possibilidade de usar a cópia para restaurar os dados perdidos ou danificados;

d) Para fazer uma cópia em *bitmap* de uma janela que esteja em primeiro plano na área de trabalho, enviando-a para a área de

transferência, é suficiente pressionar a tecla Lock

**26.** Analise as seguintes questões relacionadas ao Sistema Operacional Linux:

**I - O Linux possui várias opções de** *shell***, cada uma com características diferenciadas, mas todas implementam as funções mais comuns. O** *shell* **padrão para o Linux é o Bourne Again Shell, mais conhecido como** *bash***.** 

**II - A função de gerenciamento de pacotes é feita no Linux pelo comando** *rpm***. Os arquivos RPM contém um conjunto de arquivos e instruções de onde e como devem ser instalado cada arquivo necessário ao pacote.** 

**III - No Linux a responsabilidade pelo ambiente gráfico é do programa especial, o XFree86. No entanto, este programa provê apenas as funções de desenho de elementos gráficos e interação com a placa de vídeo.** 

**IV - No sistema operacional Linux a interação final do usuário com a interface gráfica se dá por intermédio de programas gerenciadores de janelas, como o KDE, o WindowMaker e o GNOME e são eles os responsáveis pela "aparência" do Linux.**  - Assinale a alternativa **CORRETA**:

a) As assertivas I, II, III e IV estão corretas; b) As assertivas I, II e IV estão corretas; c) Apenas a assertiva III está correta; d) As assertivas I e II estão corretas.

Caps

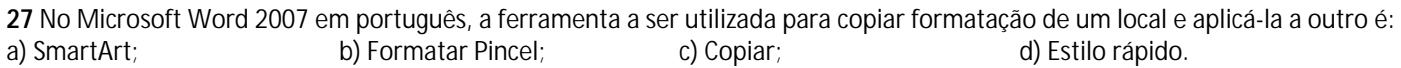

**28.** O Protocolo HTTP ...

a) Faz a comunicação entre o cliente e o servidor através do estabelecimento de um túnel, que é desfeito ao final da sessão; b) Utiliza o modelo cliente-servidor, como a maioria dos protocolos de rede, baseando-se no paradigma de requisição e resposta; c) Estabelece a conectividade entre clientes e servidores, sem depender de outros protocolos, para transferir os dados pela Web; d) Dispensa o uso de cabeçalhos para transmitir as informações entre o cliente e o servidor.

**29.** Em 1733 as terras da Data dos Morros, foi recebida como concessão pelo ....

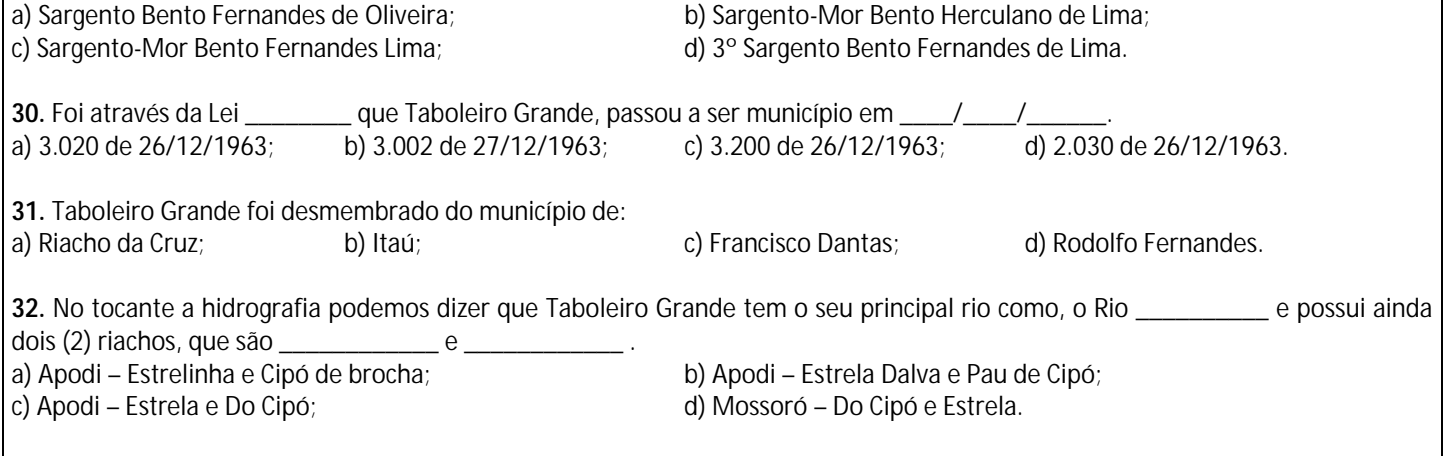